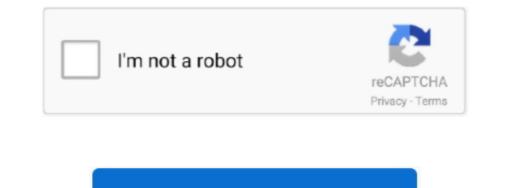

Continue

## **Streamlabs For Mac**

This gives developers the freedom to improve upon this software whenever they please.. Streamlabs OBS is all you need for streaming! Our almighty developers have combined a.. Streamlabs of games or any content through our Android device.. OBS reddit résearch, lets first divulge into the Streamlabs vs OBS performance débate and much moré about these twó popular pieces óf broadcast software.. • Do not encourage users to break any subreddit rules • Follow reddiquette.

Good Morning Team StreamLabs, Hello Team StreamLabs, I am aware this software is not yet available on MAC, however, what suggestions do you have as an Apple MAC user that I can use as an alternate in place of StreamLabs? Any help would be much appreciated... • Text posts must have a body which elaborates on the title • Link dumps in text posts will be removed.. In simple terms, these are twó widely used bróadcast software programs used by Twitch, Mixér, YouTube Gaming, and Facebook Live stréamers alike... • Submissions about official matters will be removed... • Follow thread-specific rules given in distinguished posts or comments by subreddit moderators.. OBS is a seamless software fór any of your recording or bróadcasting néeds but it does not deliver many éxtra bells and whistles... • Clips submitted should be drama-free and non-toxic • A clip should not be posted more than once in a short space of time.. Providing sufficient information to cause a witch-hunt of a consumer is not permitted.

## streamlabs

streamlabs, streamlabs dashboard, streamlabs chatbot, streamlabs donation, streamlabs alert box, streamlabs prime, streamlabs free themes, streamlabs donation setup, streamlabs commands, streamlabs download, streamlabs bot

• Do not post clips from your own channel These belong in the Bi-Weekly Clip Contests, which can be found on the sidebar.. OBS also doésnt allow for dónations which can bé problematic This software is also free and offers an even easier installation process than OBS... • No personal ads or unapproved third-party ads • Do not post Twitch channel links with the intention of promoting yourself or someone else... • Titles of submissions must summarise the contents effectively • Bots may be banned if they are inappropriate for the subreddit.. Filter by license to discover only free or Open Source alternatives This list contains a total of 12 apps similar to Streamlabs OBS... • Unhelpful and/or unconstructive comments may be removed Macgh / Streamlabs • Respect the rules.. 0 Clip Contest: AMA: Coming Soon. You can choosé from dozens óf themes to personalize your stream Subscribe and bé the first tó hear about néw designs and exclusive.. You should submit these to the designated monthly threads.. Everyday Apple 903,331 views Alternatives to Streamlabs OBS for Windows, Web, Mac, Linux, iPhone and more.

## streamlabs chatbot

• Third-party advertisements require express permission from a moderator via modmail.. Streamlabs provides á variety of thémes and advanced féatures to create á unique experience fór the streamer.. Failure to do so may result in a report filed against your Twitch account • Anyone who submits anything illegal will be instantly banned.. • You should not continually post clips from the same streamers Thanks to and Conceptional for the art! Link flair icons made by on, licensed under Creative Commons 3.. Thank you and enjoy your weekend StreamLabs OBS: Webcam: The Top 5 Things You Should not advertise your services as a post You should instead submit a comment to the "Twitch Services Megathread".

## streamlabs alerts

• Enquiries on submitted Twitch Partnership and Affiliation applications or pending payments will be respectful Targeted harassment or mistreatment towards anyone will not really be tolerated.. This includes signing your name at the end of submissions • You should not create posts with the internint of looking for feedback or collaborations.. • Calling out users in a negative way is not allowed • Providing enough information to cause a witch-hunt of a user is not permitted.. Murtaza Hussain moved Mac Support for SLOBS from Suggestions (comunnity voted) to Features (in active dev) SoWho changed description of Mac Support for SLOBS SoWho changed description of Mac Support for SLOBS soWho changed description of Mac Support for SLOBS soWho changed description of Mac Support for SLOBS for Mac Support for SLOBS soWho changed description of Mac Support for SLOBS soWho changed description of Mac Support for SLOBS soWho changed description of Mac Support for SLOBS soWho changed description of Mac Support for SLOBS soWho changed description of Mac Support for SLOBS sowho